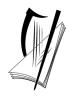

## Coimisiún na Scrúduithe Stáit State Examinations Commission

Leaving Certificate Applied 2013

# **English and Communication**

(160 marks)

Wednesday, 5 June 2013

Morning 9.45am to 11.45am

#### General Directions

| 1. Write y | your EXAMINATION NUMBER in this space:                                                          |                             |
|------------|-------------------------------------------------------------------------------------------------|-----------------------------|
| 2. WRIT    | E ALL ANSWERS INTO THIS ANSWER BOOK.                                                            | For the Superintendent only |
| THERE A    | RE TWO PARTS IN THIS EXAMINATION                                                                | Centre Stamp                |
| Part One:  | Audio Visual All questions must be answered.                                                    |                             |
| Part Two:  | Written Candidates must attempt four questions, one from each of the four sections in Part Two. |                             |

| For the Examiner only                                                              |  |
|------------------------------------------------------------------------------------|--|
| 1. Total of end of page totals.                                                    |  |
| 2. Aggregate total of all disallowed questions.                                    |  |
| 3. Total mark awarded (1 minus 2)                                                  |  |
| Note: The mark in row 3 must equal the mark in the <b>Total</b> box on the script. |  |

| SECTION      | MARK |
|--------------|------|
| Audio Visual |      |
| Section 1    |      |
| Section 2    |      |
| Section 3    |      |
| Section 4    |      |
| Total        |      |

## Part One-Audio Visual

## (30 minutes, 40 marks)

|      | You will have TWO minutes to read the NINE questions in Part 1.                                                                  |
|------|----------------------------------------------------------------------------------------------------|
|      | You will be shown a DVD sequence from the RTE programme, What's Happening to Television?                                         |
|      | You will see the sequence THREE times.                                                                                           |
|      | The first showing will be of the entire sequence.                                                                                |
|      | The DVD sequence will be shown in TWO clips. After each clip you will be given time to write your answers in the answer booklet. |
|      | The entire sequence will then be shown again.                                                                                    |
| This | page may be used for notes                                                                                                    |
|      |                                                                                                    |
|      |                                                                                                    |
|      |                                                                                                    |
|      |                                                                                                    |
|      |                                                                                                    |
|      |                                                                                                    |
|      |                                                                                                    |
|      |                                                                                                    |
|      |                                                                                                    |
|      |                                                                                                    |
|      |                                                                                                    |
|      |                                                                                                    |
|      |                                                                                                    |
|      |                                                                                                    |
|      |                                                                                                    |
|      |                                                                                                    |

#### ANSWER ALL QUESTIONS

#### When you have seen the <u>first clip</u> you will have time to answer questions 1 to 5.

| 1. | Name the presenter of the programme, What's happening to Television?                                            | (2 marks)                |
|----|----------------------------------------------------------------------------------------------------|--------------------------|
|    |                                                                                                    |                          |
|    |                                                                                                    |                          |
| 2. | List <b>three</b> ways in which people can access television in Ireland today.                                  | (3 marks)                |
|    |                                                                                                    |                          |
|    |                                                                                                    |                          |
|    |                                                                                                    |                          |
| 3. | Identify your preferred way of watching television. Explain your choice.                                        | (3 marks)                |
|    |                                                                                                    |                          |
|    |                                                                                                    |                          |
|    |                                                                                                    |                          |
| 4. | Would you miss access to your mobile phone or the Internet more than you would television? Explain your answer. | miss access to (4 marks) |
|    |                                                                                                    |                          |
|    |                                                                                                    |                          |
|    |                                                                                                    |                          |
|    |                                                                                                    |                          |
|    |                                                                                                    |                          |
|    |                                                                                                    |                          |
|    |                                                                                                    |                          |

| 5. | Compare your media experiences with those of the teenagers shown in the clip.                                                                                                    | (8 marks)                    |
|----|----------------------------------------------------------------------------------------------------|------------------------------|
|    |                                                                                                    |                              |
|    |                                                                                                    |                              |
|    |                                                                                                    |                              |
|    |                                                                                                    |                              |
|    |                                                                                                    |                              |
|    |                                                                                                    |                              |
|    |                                                                                                    |                              |
|    |                                                                                                    |                              |
|    |                                                                                                    |                              |
|    |                                                                                                    |                              |
|    |                                                                                                    |                              |
|    |                                                                                                    |                              |
|    |                                                                                                    |                              |
| Wh | nen you have seen the <u>second clip</u> you will have time to answer questions 6                                                                                                    | to 9.                        |
|    |                                                                                                    |                              |
| 6. | Based on what Jill McGrath has to say in the clip, fill in the missing figures in the followentences.                                                                                                    | wing (2 marks)               |
|    | (i) On average, people in Ireland watch                                                                                                    | hours of                     |
|    | television every day.                                                                                                    | 110413 01                    |
|    | (ii)% of television programmes viewed in Ireland are broadcast live.                                                                                                    |                              |
| 7. | Identify which <b>one</b> of the following programmes you would prefer to watch as a live br<br>The Nine O'Clock News; an episode of your favourite soap opera; an All-Ireland hurlin<br>The Voice of Ireland; your favourite chat show. Explain your answer. | oadcast: ag final; (6 marks) |
|    |                                                                                                    |                              |
|    |                                                                                                    |                              |
|    |                                                                                                    |                              |
|    |                                                                                                    |                              |
|    |                                                                                                    |                              |
|    |                                                                                                    |                              |
|    |                                                                                                    |                              |
|    |                                                                                                    |                              |
|    |                                                                                                    |                              |
|    |                                                                                                    |                              |

| 8. | Based on evidence from the clip, explain why you think <i>The Voice of Ireland</i> is an experior programme to produce. | nsive<br>(4 marks) |
|----|----------------------------------------------------------------------------------------------------|--------------------|
|    |                                                                                                    |                    |
|    |                                                                                                    |                    |
|    |                                                                                                    |                    |
|    |                                                                                                    |                    |
|    |                                                                                                    |                    |
|    |                                                                                                    |                    |
|    |                                                                                                    |                    |
|    |                                                                                                    |                    |
|    |                                                                                                    |                    |
| 9. | Based on your viewing of the clip, explain the appeal of live television.                                               | (8 marks)          |
|    |                                                                                                    |                    |
|    |                                                                                                    |                    |
|    |                                                                                                    |                    |
|    |                                                                                                    |                    |
|    |                                                                                                    |                    |
|    |                                                                                                    |                    |
|    |                                                                                                    |                    |
|    |                                                                                                    |                    |
|    |                                                                                                    |                    |
|    |                                                                                                    |                    |
|    |                                                                                                    |                    |

Candidates must attempt FOUR questions, ONE from each of the FOUR sections.

EACH QUESTION IN PART TWO CARRIES 30 MARKS

# Section 1 Communications and the Working World Answer question 1 or 2

1. Read the following article about telephone skills necessary in the work place and answer the questions that follow.

#### Top Tips When Making and Taking Telephone Calls at Work

- Answer the telephone promptly In any business it is vital to answer the telephone promptly. A customer, or potential customer, may choose to take their business elsewhere if kept waiting. Time is money!
- The greeting Always clearly state the name of the business when answering the telephone. Use your greeting to warmly welcome existing and potential new customers. Your tone of voice is important when using the telephone. A friendly greeting can encourage customers to do business.

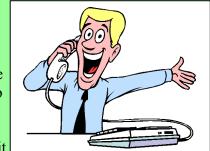

- Telephone manners What you say and how you say it truly matters when you are dealing with customers. It is essential to be pleasant and polite to all callers. This is true even if the caller is difficult or making a complaint. The relationship a business has with its customers can be helped when its employees have good telephone skills. Poor telephone skills, when employees are rude or unhelpful, can damage relationships with customers and lose business.
- Handling an unhappy caller It is important that employees remain calm when dealing with an unhappy caller. Bad language, personal insults or the use of sarcasm is never appropriate in a business situation, even if provoked.
- **Dealing with customers** Every telephone call is potentially an opportunity to do business. Employees should always be as helpful as possible when speaking to anybody on the telephone. When answering a question from a customer or potential customer, supply as much information as you can and remember to seek the assistance of a more experienced employee if you need more information.
- Taking & leaving messages When taking a telephone message for other employees gather all the necessary information and make sure that the message is delivered promptly to the appropriate person. When leaving a message, speak clearly and provide all of the necessary information, including contact details, so that a customer or potential customer is more likely to get back in touch.

| (a) | Wny  | is it is important that the telephone be answered promptly in a business situation?                                                                                             | (2 marks)             |
|-----|------|----------------------------------------------------------------------------------------------------|-----------------------|
| (b) | (i)  | Give <b>two</b> reasons why employees who answer the telephone at work should be prov with training to develop their telephone skills.                                          | ided<br>(4 marks)     |
|     |      |                                                                                                    |                       |
|     | (ii) | Many companies do not allow employees to make or take personal telephone calls work. Explain why you think this is the case.                                                    | while at<br>(4 marks) |
|     |      |                                                                                                    |                       |
| (c) |      | end of yours on work experience is having trouble dealing with difficult customers or elephone. Give <b>two</b> pieces of advice you would offer your friend in this situation. | ı<br>(8 marks)        |
|     |      |                                                                                                    |                       |
|     |      |                                                                                                    |                       |
|     |      |                                                                                                    |                       |

|   | Telephone rings.                                    |
|---|-----------------------------------------------------|
|   | Employee: Yeah.                                     |
|   | Caller: Is this Good Value School Supplies?         |
| E | mployee: Yeah.                                      |
| C | aller: Do you have scientific calculators in stock? |
| E | mployee: No.                                        |
| C | faller: Will you be getting them in?                |
| 1 | Employee: Don't know.                               |
|   | Caller hangs up                                     |
| _ | above conversation. (6 m                            |
|   | above conversation. (6 m                            |
|   | above conversation. (6 m                            |
|   | above conversation. (6 m                            |
|   | above conversation. (6 m                            |
|   | above conversation. (6 m                            |
|   | above conversation. (6 m                            |
|   | above conversation. (6 m                            |
|   | above conversation. (6 n                            |

Read the telephone conversations in the pink and blue boxes below and in each case answer the question that follows.

Imagine you work for the Good Value School Supplies Company. At the moment the company is out of scientific calculators, but expects a delivery in the next few days. Fill in the lines left for the employee's responses in the telephone conversation in the blue box, below. Your responses should be courteous to the customer and clearly demonstrate good telephone skills. (6 marks) Telephone rings. Employee: Caller: Hello, do you know if you have any scientific calculators in stock at the moment? Employee: Caller: Thank you very much for your help. I look forward to hearing from you. **Employee:** 

**2.** Read the following information about the **TV10** Work Experience Programme and answer the questions that follow.

#### **TV10 Work Experience Programme 2013**

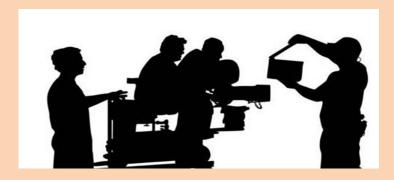

**TV10** are delighted to announce the launch of a new week-long **Work Experience Programme** for second level students. The programme will commence on the 16<sup>th</sup> of August, 2013 and we are inviting applications from students now.

The week promises to be an exciting one for anyone with an interest in television. You will get an opportunity to experience many areas of television production such as lighting; video recording; video editing; camera operation; script writing; producing and directing. You will have an opportunity to watch from behind the scenes as a television programme is made and spend a week with some well-known television personalities. This promises to be a once-in-a-lifetime opportunity.

Places on this programme are limited and a selection process will apply.

To apply for this Work Experience Programme you must:

- **1.** Write a letter of application, in which you outline your interest in the programme and explain why you think you should be offered a place on it.
- 2. Provide a reference from a teacher or community worker which demonstrates your interest in working in television.

Closing date for application is Friday, June 16<sup>th</sup>, 2013.

Letters of application and references can be sent by post to:

HR Manager,

TV10,

100 O'Connell Street,

Dublin

Or

emailed to recruitment@tv10.ie

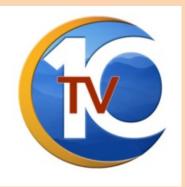

| (a) | List <b>two</b> ways that completed applications for the Work Experience Program submitted to <b>TV10</b> .                                                                  | me can be (2 marks) |
|-----|----------------------------------------------------------------------------------------------------|---------------------|
|     |                                                                                                    |                     |
|     |                                                                                                    |                     |
|     |                                                                                                    |                     |
|     |                                                                                                    |                     |
| (b) | (i) Outline <b>two</b> challenges or difficulties that you faced while on work exp                                                                                           | perience. (4 marks) |
|     |                                                                                                    |                     |
|     |                                                                                                    |                     |
|     |                                                                                                    |                     |
|     |                                                                                                    |                     |
|     |                                                                                                    |                     |
|     |                                                                                                    |                     |
|     |                                                                                                    |                     |
|     | (ii) Explain how you dealt with these challenges or difficulties.                                                                                                    | (4 marks)           |
|     |                                                                                                    |                     |
|     |                                                                                                    |                     |
|     |                                                                                                    |                     |
|     |                                                                                                    |                     |
|     |                                                                                                    |                     |
|     |                                                                                                    |                     |
|     |                                                                                                    |                     |
| (c) | Describe <b>two</b> skills that you learned during your Leaving Certificate Applied experience and explain why you think each of these skills will help you wher employment. |                     |
|     |                                                                                                    |                     |

|     |                                                                                                    | _  |
|-----|----------------------------------------------------------------------------------------------------|----|
|     |                                                                                                    |    |
|     |                                                                                                    |    |
|     |                                                                                                    |    |
|     |                                                                                                    |    |
|     |                                                                                                    |    |
|     |                                                                                                    |    |
|     |                                                                                                    |    |
|     |                                                                                                    |    |
|     |                                                                                                    |    |
|     |                                                                                                    |    |
| (d) | You have decided to apply for the <b>TV10</b> Work Experience Programme described above. Write a <b>letter of application</b> outlining your interest in the programme and explaining why you think you should be offered a place on it. |    |
|     | N.B. The personal details used in the letter should not be your own. (12 mark                                                                                                    | s) |
|     |                                                                                                    |    |
|     |                                                                                                    | _  |
|     |                                                                                                    | _  |
|     |                                                                                                    | _  |
|     |                                                                                                    | _  |
|     |                                                                                                    |    |
|     |                                                                                                    | _  |
|     |                                                                                                    | _  |
|     |                                                                                                    |    |
|     |                                                                                                    |    |
|     |                                                                                                    |    |
|     |                                                                                                    |    |
|     |                                                                                                    |    |

# Section 2 Communications and Enterprise Answer question 3 or 4

| • (a) | clas | s.                                                                                                    | (4 marks)       |
|-------|------|----------------------------------------------------------------------------------------------------|-----------------|
|       |      |                                                                                                    |                 |
|       |      |                                                                                                    |                 |
|       |      |                                                                                                    |                 |
|       |      |                                                                                                    |                 |
|       |      |                                                                                                    |                 |
|       |      |                                                                                                    |                 |
|       |      |                                                                                                    |                 |
|       |      |                                                                                                    |                 |
|       |      |                                                                                                    |                 |
|       |      |                                                                                                    |                 |
|       |      |                                                                                                    |                 |
| (b)   | (i)  | Outline your role in the enterprise/mini-company.                                                                                        | (4 marks        |
|       |      |                                                                                                    |                 |
|       |      |                                                                                                    |                 |
|       |      |                                                                                                    |                 |
|       |      |                                                                                                    |                 |
|       |      |                                                                                                    |                 |
|       |      |                                                                                                    |                 |
|       |      |                                                                                                    |                 |
|       |      |                                                                                                    |                 |
|       |      |                                                                                                    |                 |
|       | (ii) | Name and describe <b>one</b> other role in this enterprise/mini-company undertaken by student in your Leaving Certificate Applied class. | another (4 mark |
|       |      |                                                                                                    |                 |
|       |      |                                                                                                    |                 |
|       |      |                                                                                                    |                 |
|       |      |                                                                                                    |                 |
|       |      |                                                                                                    |                 |

| (c) | Outline <b>two</b> pieces of advice in relation to running an enterprise or mini-company that you offer to students taking the Leaving Certificate Applied Programme next year. | ou would<br>(6 marks) |
|-----|----------------------------------------------------------------------------------------------------|-----------------------|
|     |                                                                                                    |                       |
|     |                                                                                                    |                       |
|     |                                                                                                    |                       |
|     |                                                                                                    |                       |
|     |                                                                                                    |                       |
|     |                                                                                                    |                       |
|     |                                                                                                    |                       |
|     |                                                                                                    |                       |
|     |                                                                                                    |                       |
|     |                                                                                                    |                       |
|     |                                                                                                    |                       |
|     |                                                                                                    |                       |
| (d) | Write <b>a reflection</b> about your involvement with your classes' enterprise/mini-company. Your reflection should include the following information:                          |                       |
|     | <ul> <li>The skills you developed through your involvement with the enterprise/mini-compar</li> <li>The challenges or problems you encountered.</li> </ul>                      | ny.                   |
|     |                                                                                                    | (12 marks)            |
| Ski | xills you developed:                                                                                                    |                       |
|     |                                                                                                    |                       |
|     |                                                                                                    |                       |
|     |                                                                                                    | _                     |

| Challenges or problems you encountered: |  |
|-----------------------------------------|--|
|                                         |  |
|                                         |  |
|                                         |  |
|                                         |  |
|                                         |  |
|                                         |  |
|                                         |  |
|                                         |  |
|                                         |  |
| What you learned about yourself:        |  |
| villat you rearried about yourself.     |  |
|                                         |  |
|                                         |  |
|                                         |  |
|                                         |  |
|                                         |  |
|                                         |  |
|                                         |  |
|                                         |  |
|                                         |  |

The following article is based on information from phorest.com, siliconrepublic.com and the Sunday Times. Read the article and answer the questions that follow.

Ronan Perceval, the founder of salon software solutions company, Phorest, spent some time in China teaching English after he left school. Having returned to Dublin, to study law at Trinity College he, along with his friend Dylan Collins, was full of entrepreneurial ideas. One of their early business ventures involved collecting mobile phone numbers from students. "We simply walked up to them and asked – everybody gave them." They sold the numbers to city-centre

nightclubs for text marketing campaigns. However this success was short lived. Perceval says, "We soon realised there wasn't really a business in it; anyone could copy it and do the same thing."

The young business man's next venture has proved more successful. Along with a partner, Perceval set up a software business, called Phorest, aimed at the hair and beauty salon market. He explains, "Phorest came into being when the girlfriend of my co-founder needed a way of cutting down on no-shows – customers who book an appointment but fail to turn up. This problem was costing her business about €20,000 a year. We built a little calendar app to text appointment reminders and it worked a treat, cutting down no-shows by more than 70%.

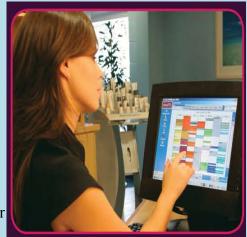

The Phorest software in use in a salon

Business has gone from strength-to-strength. Phorest's products allow salons to run aspects of their business such as taking appointments and marketing, and taking bookings online through their website and Facebook page. There are now 500 salons in Ireland and 700 in the UK using this software. The company, which is based in Dublin, will have sales of €3 million this year. It employs 32 staff and is profitable, with about 35 salons a month adopting its software.

| (a) | (i)   | Name the company founded by Ronan Perceval.                                   | (2 marks) |
|-----|-------|-------------------------------------------------------------------------------|-----------|
|     |       |                                                                               |           |
|     |       |                                                                               |           |
|     |       |                                                                               |           |
|     | (ii)  | How many employees does the company have now?                                 | (2 marks) |
|     |       |                                                                               |           |
|     |       |                                                                               |           |
|     | (iii) | Give <b>two</b> ways in which the software can assist hair and beauty salons. | (2 marks) |
|     |       |                                                                               | ` ′       |
|     |       |                                                                               |           |
|     |       |                                                                               |           |

| (b) | Based on your reading of the above article, identify <b>one</b> entrepreneurial skill or talent that think helped Ronan Perceval to set up a successful business. Explain your answer. | at you<br>(6 marks) |
|-----|----------------------------------------------------------------------------------------------------|---------------------|
|     |                                                                                                    |                     |
|     |                                                                                                    |                     |
|     |                                                                                                    |                     |
|     |                                                                                                    |                     |
|     |                                                                                                    |                     |
|     |                                                                                                    |                     |
|     |                                                                                                    |                     |
|     |                                                                                                    |                     |
|     |                                                                                                    |                     |
|     |                                                                                                    |                     |
|     |                                                                                                    |                     |
| (c) | Text marketing involves texting advertisements to mobile phones. Do you think this is a                                                                                                |                     |
|     | form of advertising? Explain your answer.                                                                                                    | (6 marks)           |
|     |                                                                                                    |                     |
|     |                                                                                                    |                     |
|     |                                                                                                    |                     |
|     |                                                                                                    |                     |
|     |                                                                                                    |                     |
|     |                                                                                                    |                     |
|     |                                                                                                    |                     |
|     |                                                                                                    |                     |
|     |                                                                                                    |                     |
|     |                                                                                                    |                     |
|     |                                                                                                    |                     |

| (d) | Explain what, in your opinion, would be the advantages and disadvantages of running y business. | our own<br>(12 marks) |
|-----|-------------------------------------------------------------------------------------------------|-----------------------|
| Adv | antages:                                                                                        |                       |
|     |                                                                                                 |                       |
|     |                                                                                                 |                       |
|     |                                                                                                 |                       |
|     |                                                                                                 |                       |
|     |                                                                                                 |                       |
|     |                                                                                                 |                       |
|     |                                                                                                 |                       |
|     |                                                                                                 |                       |
|     |                                                                                                 |                       |
|     |                                                                                                 |                       |
|     |                                                                                                 |                       |
|     |                                                                                                 |                       |
|     |                                                                                                 |                       |
|     |                                                                                                 |                       |
|     |                                                                                                 |                       |
|     |                                                                                                 |                       |
|     |                                                                                                 |                       |
|     |                                                                                                 |                       |

| Disadvantages: |  |
|----------------|--|
|                |  |
|                |  |
|                |  |
|                |  |
|                |  |
|                |  |
|                |  |
|                |  |
|                |  |
|                |  |
|                |  |
|                |  |
|                |  |
|                |  |
|                |  |
|                |  |
|                |  |
|                |  |
|                |  |
|                |  |
|                |  |
|                |  |
|                |  |
|                |  |

#### **Section 3** The Communications Media

#### Answer question 5 or 6 or 7

**5.** Read the following article, based on information from www.chooseradio.ie and answer the questions that follow.

We're Irish and We Listen to the Radio more than Anyone Else in the Whole Wide World is the theme of the fourth annual Choose Radio Campaign. This campaign aims to encourage advertisers to invest in radio advertising by demonstrating its power and potential to reach millions of listeners.

Irish people have a unique relationship with radio. This can be seen by how much Irish people listen to the radio, compared to markets like the UK. Irish people listen to four hours of radio every day, according to the most recent JNLR figures. Every day three million people switch on their radios in

the car, in the home and in the workplace around Ireland.

Scott Williams, Chairman of the Independent Broadcasters of Ireland said: "radio is at the heart of all Irish communities. Irish radio continues to thrive despite the decline in listenership witnessed in other countries. In fact, through social media and new technology, listeners have become more engaged with Irish radio than ever before."

Jointly developed by the Independent Broadcasters of Ireland and RTE Radio, the campaign will broadcast across all thirty six radio stations in Ireland. The ads are voiced by Mario Rosenstock.

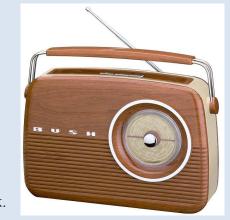

For the first time the Choose Radio campaign will offer Irish companies the chance to win €100,000 worth of radio advertising. Anthony Whittall, Commercial Director for RTE Radio said, "This is a fantastic opportunity for an Irish company to experience the power of radio advertising. No other medium has the creative potential of radio or the ability to connect with individuals in such a personal way."

If you want to reach and sell to these people effectively, Choose Radio.

| (a) | (i)  | Give <b>two</b> facts from the above article that prove Irish people love to listen to the radio.  (2 marks)                                |
|-----|------|----------------------------------------------------------------------------------------------------|
|     |      |                                                                                                    |
|     |      |                                                                                                    |
|     |      |                                                                                                    |
|     | (ii) | Radio offers listeners a wide variety of programmes. Identify <b>two</b> different types of programmes that can be heard on radio. (2 marks |
|     |      |                                                                                                    |
|     |      |                                                                                                    |
|     |      |                                                                                                    |

| d) Your class would like to broadcast a one hour radio programme as part of their Communications Media course. Write a letter to the director of your local radio station, explaining your classes' idea, identifying the target audience and outlining the possible content of the programme. | (b) | Outline <b>two</b> advantages that you think radio has over other forms of communication. (6 marks) |
|----------------------------------------------------------------------------------------------------|-----|----------------------------------------------------------------------------------------------------|
| d) Your class would like to broadcast a one hour radio programme as part of their Communications Media course. Write a letter to the director of your local radio station, explaining your classes' idea, identifying the target audience and outlining the possible content of the programme. |     |                                                                                                    |
| d) Your class would like to broadcast a one hour radio programme as part of their Communications Media course. Write a letter to the director of your local radio station, explaining your classes' idea, identifying the target audience and outlining the possible content of the programme. |     |                                                                                                    |
| d) Your class would like to broadcast a one hour radio programme as part of their Communications Media course. Write a letter to the director of your local radio station, explaining your classes' idea, identifying the target audience and outlining the possible content of the programme. |     |                                                                                                    |
| d) Your class would like to broadcast a one hour radio programme as part of their Communications Media course. Write a letter to the director of your local radio station, explaining your classes' idea, identifying the target audience and outlining the possible content of the programme. |     |                                                                                                    |
| d) Your class would like to broadcast a one hour radio programme as part of their Communications Media course. Write a letter to the director of your local radio station, explaining your classes' idea, identifying the target audience and outlining the possible content of the programme. |     |                                                                                                    |
| d) Your class would like to broadcast a one hour radio programme as part of their Communications Media course. Write a letter to the director of your local radio station, explaining your classes' idea, identifying the target audience and outlining the possible content of the programme. |     |                                                                                                    |
| d) Your class would like to broadcast a one hour radio programme as part of their Communications Media course. Write a letter to the director of your local radio station, explaining your classes' idea, identifying the target audience and outlining the possible content of the programme. |     |                                                                                                    |
| d) Your class would like to broadcast a one hour radio programme as part of their Communications Media course. Write a letter to the director of your local radio station, explaining your classes' idea, identifying the target audience and outlining the possible content of the programme. |     |                                                                                                    |
| d) Your class would like to broadcast a one hour radio programme as part of their Communications Media course. Write a letter to the director of your local radio station, explaining your classes' idea, identifying the target audience and outlining the possible content of the programme. |     |                                                                                                    |
| d) Your class would like to broadcast a one hour radio programme as part of their Communications Media course. Write a letter to the director of your local radio station, explaining your classes' idea, identifying the target audience and outlining the possible content of the programme. |     |                                                                                                    |
| d) Your class would like to broadcast a one hour radio programme as part of their Communications Media course. Write a letter to the director of your local radio station, explaining your classes' idea, identifying the target audience and outlining the possible content of the programme. |     |                                                                                                    |
| d) Your class would like to broadcast a one hour radio programme as part of their Communications Media course. Write a letter to the director of your local radio station, explaining your classes' idea, identifying the target audience and outlining the possible content of the programme. |     |                                                                                                    |
| d) Your class would like to broadcast a one hour radio programme as part of their Communications Media course. Write a letter to the director of your local radio station, explaining your classes' idea, identifying the target audience and outlining the possible content of the programme. |     |                                                                                                    |
| d) Your class would like to broadcast a one hour radio programme as part of their Communications Media course. Write a letter to the director of your local radio station, explaining your classes' idea, identifying the target audience and outlining the possible content of the programme. |     |                                                                                                    |
| d) Your class would like to broadcast a one hour radio programme as part of their Communications Media course. Write a letter to the director of your local radio station, explaining your classes' idea, identifying the target audience and outlining the possible content of the programme. |     |                                                                                                    |
| d) Your class would like to broadcast a one hour radio programme as part of their Communications Media course. Write a letter to the director of your local radio station, explaining your classes' idea, identifying the target audience and outlining the possible content of the programme. | (c) | Name your favourite radio station. Explain why this particular radio station appeals to you.        |
| Media course. Write <b>a letter</b> to the director of your local radio station, explaining your classes' idea, identifying the target audience and outlining the possible content of the programme.                                                                                           | ,   | (6 marks)                                                                                           |
| Media course. Write <b>a letter</b> to the director of your local radio station, explaining your classes' idea, identifying the target audience and outlining the possible content of the programme.                                                                                           |     |                                                                                                    |
| Media course. Write <b>a letter</b> to the director of your local radio station, explaining your classes' idea, identifying the target audience and outlining the possible content of the programme.                                                                                           |     |                                                                                                    |
| Media course. Write <b>a letter</b> to the director of your local radio station, explaining your classes' idea, identifying the target audience and outlining the possible content of the programme.                                                                                           |     |                                                                                                    |
| Media course. Write <b>a letter</b> to the director of your local radio station, explaining your classes' idea, identifying the target audience and outlining the possible content of the programme.                                                                                           |     |                                                                                                    |
| Media course. Write <b>a letter</b> to the director of your local radio station, explaining your classes' idea, identifying the target audience and outlining the possible content of the programme.                                                                                           |     |                                                                                                    |
| Media course. Write <b>a letter</b> to the director of your local radio station, explaining your classes' idea, identifying the target audience and outlining the possible content of the programme.                                                                                           |     |                                                                                                    |
| Media course. Write <b>a letter</b> to the director of your local radio station, explaining your classes' idea, identifying the target audience and outlining the possible content of the programme.                                                                                           |     |                                                                                                    |
| Media course. Write <b>a letter</b> to the director of your local radio station, explaining your classes' idea, identifying the target audience and outlining the possible content of the programme.                                                                                           |     |                                                                                                    |
| Media course. Write <b>a letter</b> to the director of your local radio station, explaining your classes' idea, identifying the target audience and outlining the possible content of the programme.                                                                                           |     |                                                                                                    |
| Media course. Write <b>a letter</b> to the director of your local radio station, explaining your classes' idea, identifying the target audience and outlining the possible content of the programme.                                                                                           |     |                                                                                                    |
| Media course. Write <b>a letter</b> to the director of your local radio station, explaining your classes' idea, identifying the target audience and outlining the possible content of the programme.                                                                                           |     |                                                                                                    |
| Media course. Write <b>a letter</b> to the director of your local radio station, explaining your classes' idea, identifying the target audience and outlining the possible content of the programme.                                                                                           |     |                                                                                                    |
| Media course. Write <b>a letter</b> to the director of your local radio station, explaining your classes' idea, identifying the target audience and outlining the possible content of the programme.                                                                                           |     |                                                                                                    |
| Media course. Write <b>a letter</b> to the director of your local radio station, explaining your classes' idea, identifying the target audience and outlining the possible content of the programme.                                                                                           |     |                                                                                                    |
| Media course. Write <b>a letter</b> to the director of your local radio station, explaining your classes' idea, identifying the target audience and outlining the possible content of the programme.                                                                                           |     |                                                                                                    |
| (14 marks                                                                                                    | d)  | Media course. Write a letter to the director of your local radio station, explaining your classes'  |
|                                                                                                    |     | (14 marks)                                                                                          |
|                                                                                                    |     |                                                                                                    |
|                                                                                                    |     |                                                                                                    |
|                                                                                                    |     |                                                                                                    |
|                                                                                                    |     |                                                                                                    |

| 6. | Read the following article, based on information taken from the <i>Irish Independent</i> . | It is about the |
|----|--------------------------------------------------------------------------------------------|-----------------|
|    | switch over from analogue to digital television that took place in 2012.                   |                 |

Irish television viewers have seen the back of snowy pictures and poor reception following the completion of the switch over from analogue to digital television.

More than fifty years of analogue broadcasting came to an end when the original signal was switched off at RTE headquarters. The old network has been replaced with a new service known as Saorview. Minister for Communications Pat Rabbit, attended the switchover at the television centre in RTE and described the move to a new transmission service as an historic event. The Minister said, "What we are doing here today ensures people will continue to have access to free-to-air television, providing a full range of services with a strong national voice." People who had not prepared for the switch over by buying a set-top digital box or a Saorview approved TV will have seen their screens go blank.

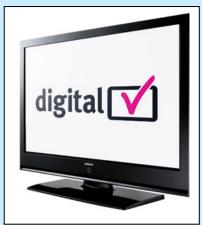

The switchover to digital TV, which provides greater choice in channels and a clearer picture, brings Ireland in line with the rest of Europe.

| (a) | (1)  | what is the name of the new digital service that replaces the analogue network?                                                                                   | (2 marks)               |
|-----|------|----------------------------------------------------------------------------------------------------|-------------------------|
|     |      |                                                                                                    |                         |
|     |      |                                                                                                    |                         |
|     |      |                                                                                                    |                         |
|     | (ii) | Identify <b>two</b> benefits that viewers will enjoy from the switchover to digital television                                                                    | n.<br>(2 marks)         |
|     |      |                                                                                                    |                         |
|     |      |                                                                                                    |                         |
|     |      |                                                                                                    |                         |
|     |      |                                                                                                    |                         |
| (b) |      | evision is just one form of media that competes for young people's attention. Identify er form of media that is popular with young people and explain its appeal. | <b>one</b><br>(6 marks) |
|     |      |                                                                                                    |                         |
|     |      |                                                                                                    |                         |
|     |      |                                                                                                    |                         |

| (c) | Many people choose to watch box-sets of popular television programmes. Explain why, in your opinion, box-sets are so popular. (6 marks                                                                                                    |
|-----|----------------------------------------------------------------------------------------------------|
|     |                                                                                                    |
|     |                                                                                                    |
|     |                                                                                                    |
|     |                                                                                                    |
|     |                                                                                                    |
|     |                                                                                                    |
|     |                                                                                                    |
|     |                                                                                                    |
|     |                                                                                                    |
| (d) | In the course of your Communications Media studies you learned about various types of television programmes; the importance of time slots; target audiences and advertising. Choose a type of television programme, suitable for broadcast at a particular time. Explain your choice and identify a product or service that might advertise during this programme. (14 marks) |
| Ch  | noose a time slot for broadcast:                                                                                                    |
|     | ggest a type of television programme suitable for broadcast at this time and explain your oice:                                                                                                    |
|     |                                                                                                    |
|     |                                                                                                    |

| Suggest a target audience for this programme and explain why you think those people would be interested in this type of programme.                       |
|----------------------------------------------------------------------------------------------------|
|                                                                                                    |
|                                                                                                    |
|                                                                                                    |
|                                                                                                    |
|                                                                                                    |
|                                                                                                    |
|                                                                                                    |
| Suggest a type of product or service likely to advertise during this programme and explain why this would be a good time for such products to advertise. |
| ·                                                                                                    |
|                                                                                                    |
|                                                                                                    |
|                                                                                                    |
|                                                                                                    |
|                                                                                                    |
|                                                                                                    |
|                                                                                                    |
|                                                                                                    |
|                                                                                                    |

#### OR

7. The following article is based on a piece by Ed Power in *The Sunday Times*. Read the article and answer the questions that follow.

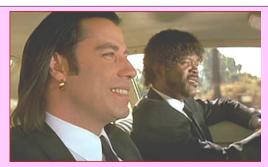

The power of YouTube was illustrated recently when Dave Williams and Eoin O'Leary, two Tralee music technology students, achieved 500,000 hits with *Kerry Shtyle* their tribute to the movie, *Pulp Fiction*.

A class project by the students giving Samuel L. Jackson and John Travolta Kerry accents in the "Royale with cheese" scene, was a huge hit. It even received the

blessing of *Pulp Fiction* director, Quentin Tarantino, when it was shown to him on *The Graham Norton Show* on BBC1. "We didn't know they were going to show it, it was astonishing," says Williams. "It was fantastic to receive the approval of Tarantino."

Another video that went viral, is the football trick-shots clip posted by former Meath minors, Fiachra Ward, 19, and Niall O'Reilly, 17, which has attracted nearly 150,000 views. "It got picked up by websites and a lot of inter-county players re-tweeted it," says Fiachra. "Then it started going international. We were contacted by people from Chile, the Czech Republic and France. It was astonishing." With Ward studying at UCD and O'Reilly about to do his Leaving Cert, they haven't had much time to film a follow-up. Still it's something they are determined to do having received a taste of the exposure that a YouTube hit can bring.

Viral web-videos are reshaping the way we entertain and inform ourselves. For Irish film-makers, viral culture is especially important. On a small island off the coast of Europe, reaching a global audience has not always been easy. In theory, it's possible to earn a living – or at least an income from a viral hit. If you sign up to YouTube's partner programme, a short advertisement will be shown before your video, with a small percentage of the money made going to the video maker. However, would-be YouTube stars shouldn't quit their day jobs just yet. Unless you are uploading new videos every week, and consistently receiving millions of hits, you'll have a hard time making much money.

| (a) | (i)   | Name the famous movie that <i>Kerry Shtyle</i> is based on.              | (2 marks) |
|-----|-------|--------------------------------------------------------------------------|-----------|
|     |       |                                                                          |           |
|     | (ii)  | Name the television show that publicised the Kerry Shtyle clip.          | (2 marks) |
|     |       |                                                                          |           |
|     | (iii) | List <b>two</b> different kinds of media mentioned in the above article. | (2 marks) |
|     |       |                                                                          |           |
|     |       |                                                                          |           |
|     |       |                                                                          |           |
|     |       |                                                                          |           |

| (0)      | video on YouTube. (4 marks                                                                                                    |
|----------|----------------------------------------------------------------------------------------------------|
|          |                                                                                                    |
|          |                                                                                                    |
|          |                                                                                                    |
|          |                                                                                                    |
|          |                                                                                                    |
|          |                                                                                                    |
|          |                                                                                                    |
|          |                                                                                                    |
|          |                                                                                                    |
|          |                                                                                                    |
|          |                                                                                                    |
| (c)      | The Sunday Times is a broadsheet newspaper. Outline <b>two</b> typical features of a broadsheet newspaper. (6 marks                                        |
|          |                                                                                                    |
|          |                                                                                                    |
|          |                                                                                                    |
|          |                                                                                                    |
|          |                                                                                                    |
|          |                                                                                                    |
|          |                                                                                                    |
|          |                                                                                                    |
|          |                                                                                                    |
|          |                                                                                                    |
|          |                                                                                                    |
| (d)      | Fill in the information required below, based on what you have learned about local newspapers in the course of your Communications Media module. (14 marks |
| —<br>Nam | e a local Newspaper:                                                                                                    |
| 1002     | e a rocal Providence                                                                                                    |
|          |                                                                                                    |
| Desci    | ribe the typical contents of a local newspaper:                                                                                                    |
|          |                                                                                                    |

| Outline the ways in which a local newspaper can be different to a national newspaper: |  |
|---------------------------------------------------------------------------------------|--|
|                                                                                       |  |
|                                                                                       |  |
|                                                                                       |  |
|                                                                                       |  |
|                                                                                       |  |
|                                                                                       |  |
|                                                                                       |  |
|                                                                                       |  |
|                                                                                       |  |
|                                                                                       |  |
|                                                                                       |  |
|                                                                                       |  |
|                                                                                       |  |
|                                                                                       |  |
|                                                                                       |  |
|                                                                                       |  |
|                                                                                       |  |
|                                                                                       |  |

### Section 4 Critical Literacy and Composition

#### Answer question 8 or 9

**8.** Carefully examine the film posters below and answer the questions that follow.

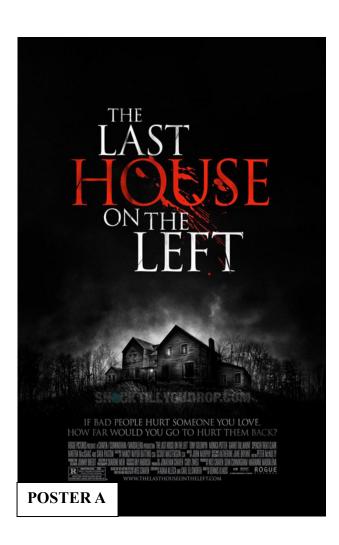

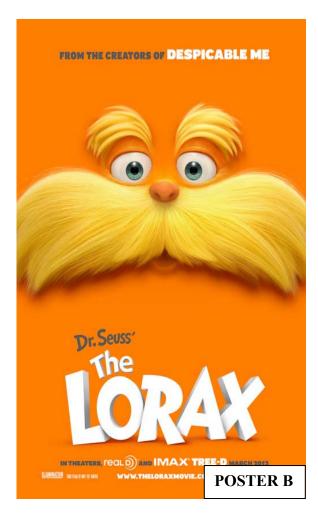

| (a) | (i) | What type or genre of film do you think POSTER A is advertising? Based on what you see in the poster, give one reason why you think it is that type of film. (3 marks |
|-----|-----|----------------------------------------------------------------------------------------------------|
|     |     |                                                                                                    |
|     |     |                                                                                                    |
|     |     |                                                                                                    |
|     |     |                                                                                                    |
|     |     |                                                                                                    |
|     |     |                                                                                                    |
|     |     |                                                                                                    |
|     |     |                                                                                                    |
|     |     |                                                                                                    |
|     |     |                                                                                                    |

| on what you<br>(3 marks)  |
|---------------------------|
|                           |
|                           |
|                           |
|                           |
|                           |
|                           |
|                           |
| ons for your<br>(6 marks) |
|                           |
|                           |
|                           |
|                           |
|                           |
|                           |
|                           |
|                           |
|                           |
| strated below. (4 marks)  |
| Closeup                   |
|                           |
|                           |

| (d) | Select a play or film that you have studied. Describe the most exciting or memorable moment in your chosen play or film and explain what the writer or director did to make it so exciting or memorable.  (14 marks) |
|-----|----------------------------------------------------------------------------------------------------|
| Des | scribe the most exciting or memorable moment:                                                                                                    |
| Des | seribe the most exeiting of memorable moment.                                                                                                    |
|     |                                                                                                    |
|     |                                                                                                    |
|     |                                                                                                    |
|     |                                                                                                    |
|     |                                                                                                    |
|     |                                                                                                    |
|     |                                                                                                    |
|     |                                                                                                    |
|     |                                                                                                    |
|     |                                                                                                    |
| Wh  | nat did the writer or director do to make it exciting or memorable?                                                                                                    |
| ,,, |                                                                                                    |
|     |                                                                                                    |
|     |                                                                                                    |
|     |                                                                                                    |
|     |                                                                                                    |

OR

**9.** The following poem, "The Everyday Hymn", is by Clare Carlile, one of the winners of the 2012 Foyle Young Poets of the Year award. The poem celebrates three different sounds; describing them as, "small pleasures". Clare was seventeen years-of-age when she wrote the poem. Read the poem carefully and answer the questions that follow.

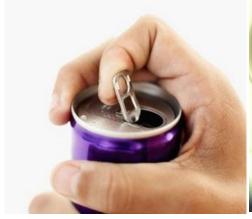

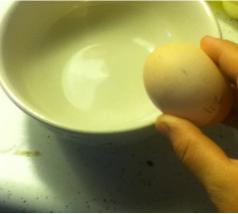

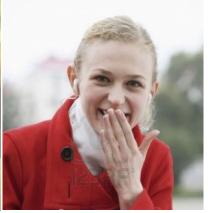

#### The Everyday Hymn

Small pleasures
Like opening a can, putting pressure down
And pulling back the rounded metal tag,
Forefinger slipped under, braced against the hiss
Of hydrogen, the give of metal against the thumb
And the kick as the seal passes out.
Even like the low crunch as the speckled,
Porcelain egg shell collides with the thick rimmed
Baker's bowl and splits, just round the side,
Into one thousand geometric shapes.
Or smaller still, the just audible shake
In a person's voice when a laugh
Is yearning to escape.

Clare Carlile

| and the quiet sound of somebody trying not to laugh. Which of these three small p mentioned in the poem is your favourite? Explain your choice. | leasures<br>(6 marks |
|----------------------------------------------------------------------------------------------------|----------------------|
|                                                                                                    |                      |
|                                                                                                    |                      |
|                                                                                                    |                      |
|                                                                                                    |                      |
|                                                                                                    |                      |
|                                                                                                    |                      |
|                                                                                                    |                      |

The sounds described in the poem are made when opening a can of fizzy drink; breaking an egg

(a)

| (b) | Do you think 'The Everyday Hymn'' is a good title for this poem? Explain your answer. (4 marks)                                                                                                    |
|-----|----------------------------------------------------------------------------------------------------|
|     |                                                                                                    |
|     |                                                                                                    |
|     |                                                                                                    |
|     |                                                                                                    |
|     |                                                                                                    |
|     |                                                                                                    |
|     |                                                                                                    |
|     |                                                                                                    |
|     |                                                                                                    |
| (c) | Describe <b>one</b> small 'everyday pleasure' of your own that you enjoy and explain why you enjoy it.  (6 marks)                                                                                                    |
|     |                                                                                                    |
|     |                                                                                                    |
|     |                                                                                                    |
|     |                                                                                                    |
|     |                                                                                                    |
|     |                                                                                                    |
|     |                                                                                                    |
| (d) | Name a poem or a popular song that you have studied which you think conveys an important or interesting message.                                                                                                    |
|     | <ul> <li>Outline the important or interesting message you think the poem or popular song conveys.</li> <li>Choose one image or line that you think best conveys this message. Explain your choice.</li> <li>(14 marks)</li> </ul> |

Name of poem or popular song:

| Important or interesting message conveyed:                         |
|--------------------------------------------------------------------|
|                                                                    |
|                                                                    |
|                                                                    |
|                                                                    |
|                                                                    |
|                                                                    |
|                                                                    |
|                                                                    |
|                                                                    |
|                                                                    |
|                                                                    |
|                                                                    |
| Write out your chosen image or line and explain why you choose it: |
|                                                                    |
|                                                                    |
|                                                                    |
|                                                                    |
|                                                                    |
|                                                                    |
|                                                                    |
|                                                                    |
|                                                                    |
|                                                                    |
|                                                                    |
|                                                                    |
|                                                                    |
|                                                                    |
|                                                                    |

| This additional page may be used for extended answers. |
|--------------------------------------------------------|
|                                                        |
|                                                        |
|                                                        |
|                                                        |
|                                                        |
|                                                        |
|                                                        |
|                                                        |
|                                                        |
|                                                        |
|                                                        |
|                                                        |
|                                                        |
|                                                        |
|                                                        |
|                                                        |
|                                                        |
|                                                        |
|                                                        |
|                                                        |
|                                                        |
|                                                        |
|                                                        |
|                                                        |
|                                                        |
|                                                        |

| This additional page may be used for extended answers. |
|--------------------------------------------------------|
|                                                        |
|                                                        |
|                                                        |
|                                                        |
|                                                        |
|                                                        |
|                                                        |
|                                                        |
|                                                        |
|                                                        |
|                                                        |
|                                                        |
|                                                        |
|                                                        |
|                                                        |
|                                                        |
|                                                        |
|                                                        |
|                                                        |
|                                                        |
|                                                        |
|                                                        |
|                                                        |
|                                                        |
|                                                        |
|                                                        |

| This additional page may be used for extended answers. |
|--------------------------------------------------------|
|                                                        |
|                                                        |
|                                                        |
|                                                        |
|                                                        |
|                                                        |
|                                                        |
|                                                        |
|                                                        |
|                                                        |
|                                                        |
|                                                        |
|                                                        |
|                                                        |
|                                                        |
|                                                        |
|                                                        |
|                                                        |
|                                                        |
|                                                        |
|                                                        |
|                                                        |
|                                                        |
|                                                        |
|                                                        |
|                                                        |

# Blank Page